T.me/ahmadalkhargy  $\mu$ الصف التاسع الوحدة السا دسة

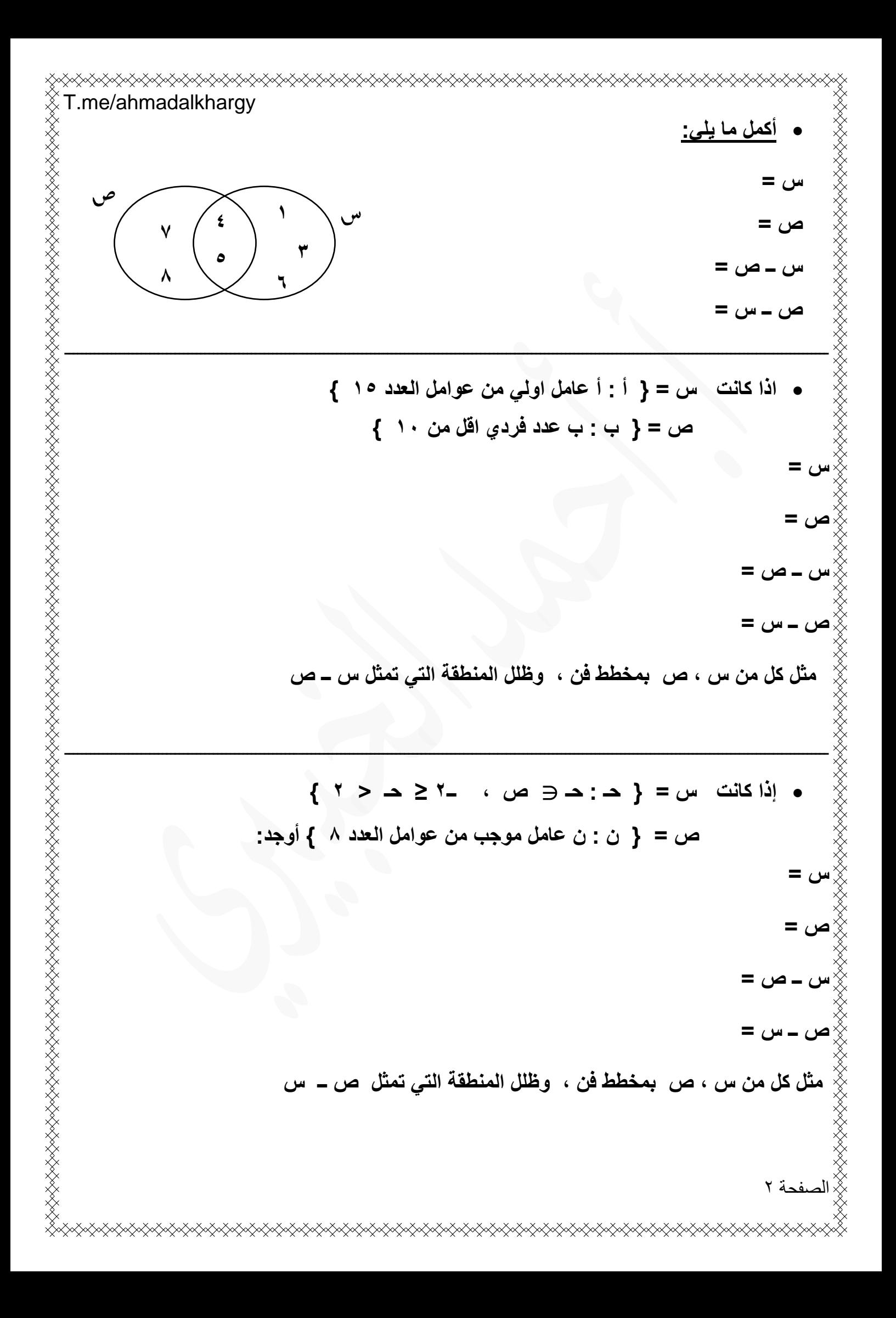

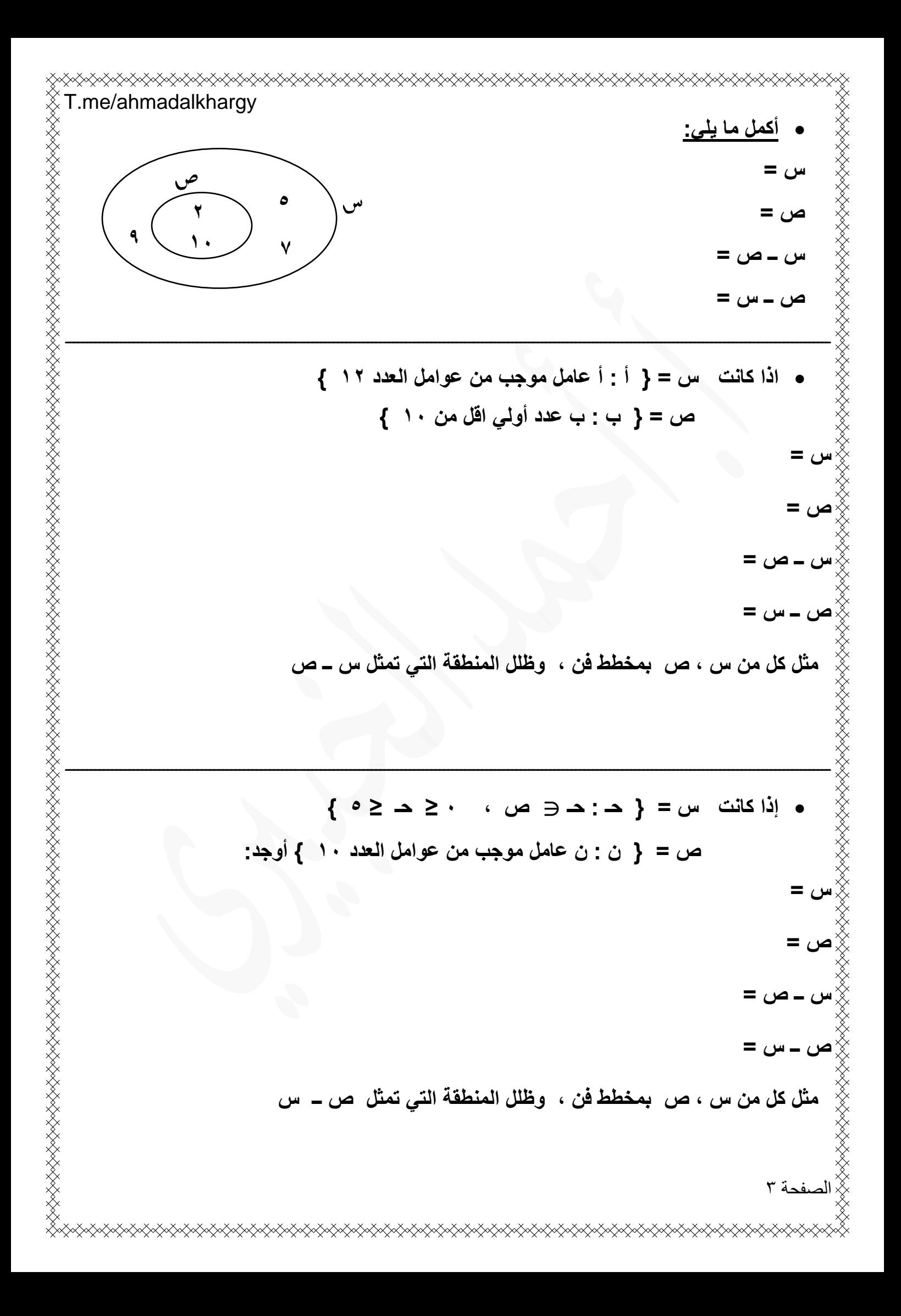

T.me/ahmadalkhargy • **من خالل الشكل أوجد بكر العناصر : ش ش = 8س س = 1 ص = 6 5 2 س = ص 9 ص = س = ) س ꓴ ص ( = ) س ꓵ ص ( =** ــــــــــــــــــــــــــــــــــــــــــــــــــــــــــــــــــــــــــــــــــــــــــــــــــــــــــــــــــــــــــــــــــــــــــــــــــــــــــــــــــــــــــــــــــــ • **إذا كانت المجموعة الشاملة ش = } 1 ، 2 ، 3 ، 4 ، 5 ، 6 { م = } ن : ن عامل موجب من عوامل العدد 6 { ك = عدد زوجي اكبر من 1 واصغر من 7 أوجد : م = ك = م = ك = ) م ꓵ ك ( = ) م ꓴ ك ( = م ــ ك = ) م ــ ك ( = مثل كل من ش ، م ، ك بمخطط فن ، ثم ظلل المنطقة التي تمثل ) م ꓵ ك (** الصفحة 4

T.me/ahmadalkhargy • **من خالل الشكل أوجد بكر العناصر : ش ش = 11س س = 3 ص = 8 2 6 س = ص 9 ص = س = ) س ꓴ ص ( = ) س ꓵ ص ( =** ــــــــــــــــــــــــــــــــــــــــــــــــــــــــــــــــــــــــــــــــــــــــــــــــــــــــــــــــــــــــــــــــــــــــــــــــــــــــــــــــــــــــــــــــــــ • **إذا كانت المجموعة الشاملة ش = } 1 ، 2 ، 3 ، 4 ، 5 ، 6 ، 7 ، 8 ، 9 { م = } ن : ن عامل موجب من عوامل العدد 9 { ك = عدد فردي اكبر من 2 واصغر من 10 أوجد : م = ك = م = ك = ) م ꓵ ك ( = ) م ꓴ ك ( = م ــ ك = ) م ــ ك ( = مثل كل من ش ، م ، ك بمخطط فن ، ثم ظلل المنطقة التي تمثل ) م ꓵ ك (** الصفحة 5

T.me/ahmadalkhargy الصفحة 6 • **إذا كانت س = } ــ 1 ، 0 ، 1 { ، ص = } 1 ، 2 ، 3 { التطبيق ق : س ص ، حيث ق)س( = س + 2 1( أوجد مدى التطبيق ق 2( اكتب التطبيق ق كمجموعة من األزواج المرتبة 3( مثل التطبيق ق بمخطط سهمي 4( بين نوع التطبيق** ــــــــــــــــــــــــــــــــــــــــــــــــــــــــــــــــــــــــــــــــــــــــــــــــــــــــــــــــــــــــــــــــــــــــــــــــــــــــــــــــــــــــــــــــــــ • **إذا كانت س = } 3 ، 2 ، ــ 2 { ، ص = } 7 ، 2 ، 3 { ــ 2 <sup>2</sup> التطبيق ق : س ص ، حيث ق)س( = س 1( أوجد مدى التطبيق ق . 2( اكتب التطبيق ق كمجموعة من األزواج المرتبة 3( مثل التطبيق ق بمخطط بياني 4( بين نوع التطبيق**

T.me/ahmadalkhargy • **إذا كانت س = } ــ 1 ، ــ 2 ، 1 ، 2 { ، ص = } 1 ، 4 { 2 التطبيق ق : س ص ، حيث ق )س( = س 1( أوجد مدى التطبيق ق 2( اكتب التطبيق ق كمجموعة من األزواج المرتبة 3( مثل التطبيق ق بمخطط سهمي 4( بين نوع التطبيق** ــــــــــــــــــــــــــــــــــــــــــــــــــــــــــــــــــــــــــــــــــــــــــــــــــــــــــــــــــــــــــــــــــــــــــــــــــــــــــــــــــــــــــــــــــــ • **إذا كانت س = } 4 ، 9 ، 16 { ، ص = } 4 ، 2 ، 3 { التطبيق ق : س ص ، حيث ق)س( = س 1( أوجد مدى التطبيق ق 2( اكتب التطبيق ق كمجموعة من األزواج المرتبة 3( مثل التطبيق ق بمخطط بياني 4( بين نوع التطبيق**الصفحة 7

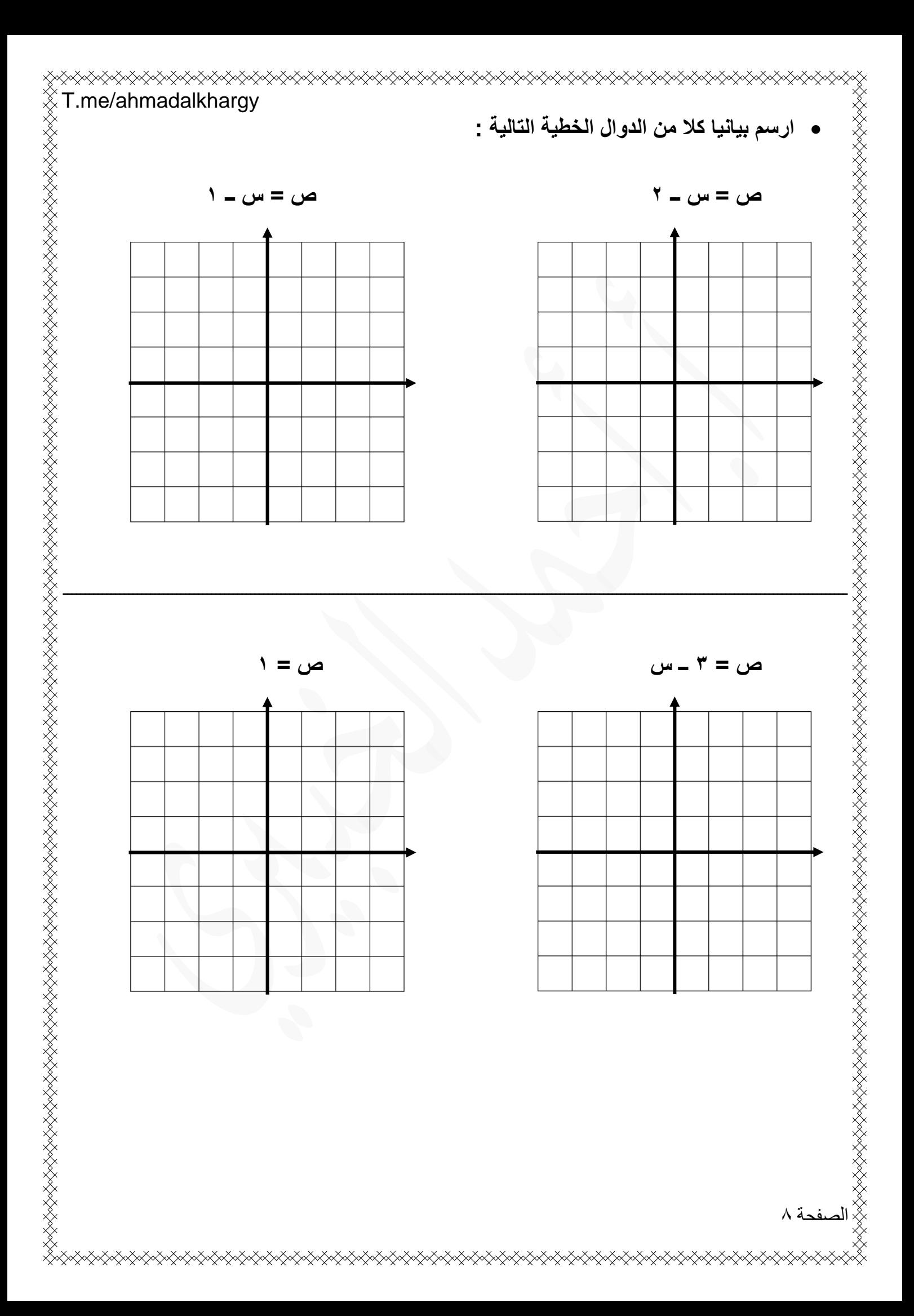

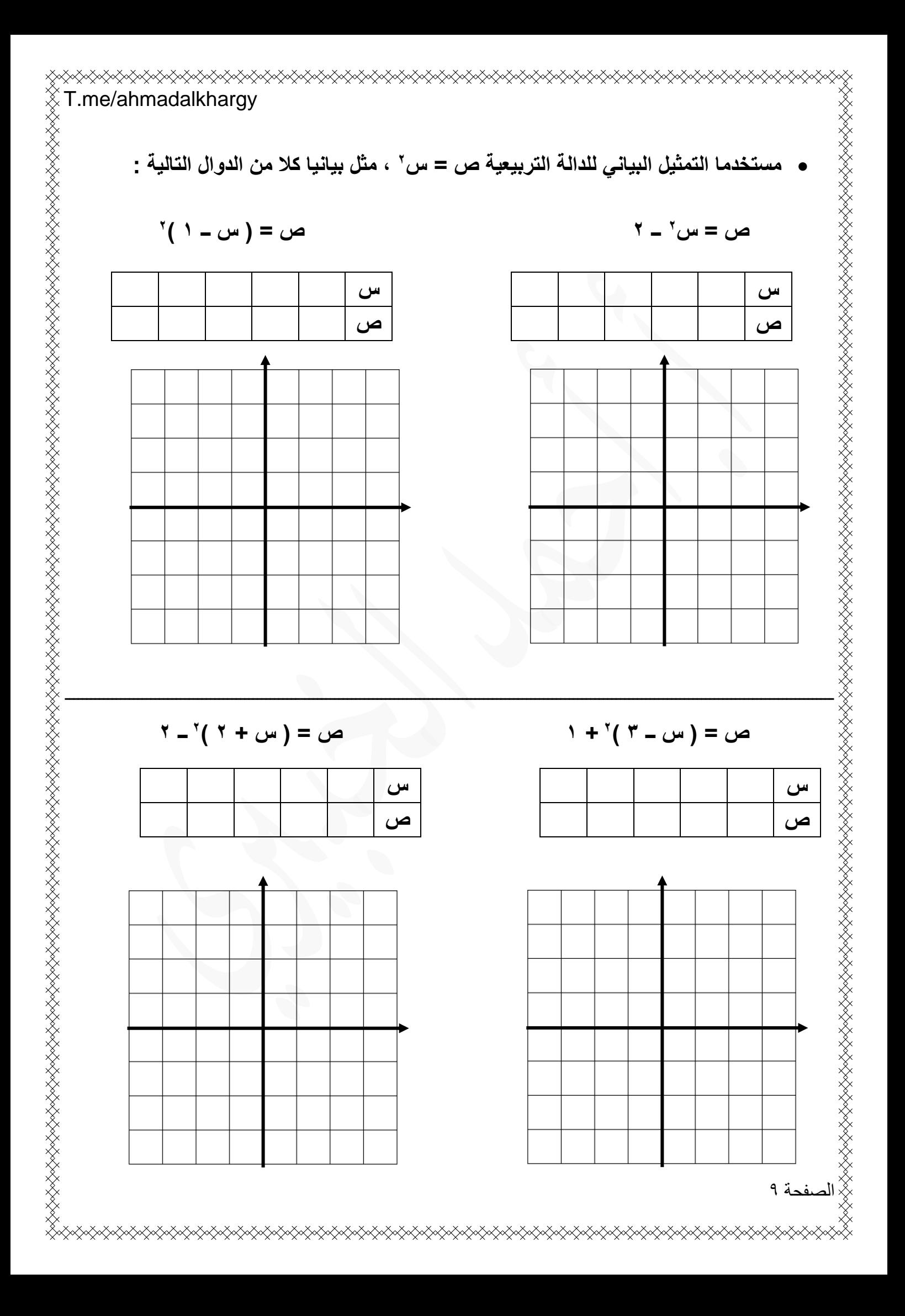

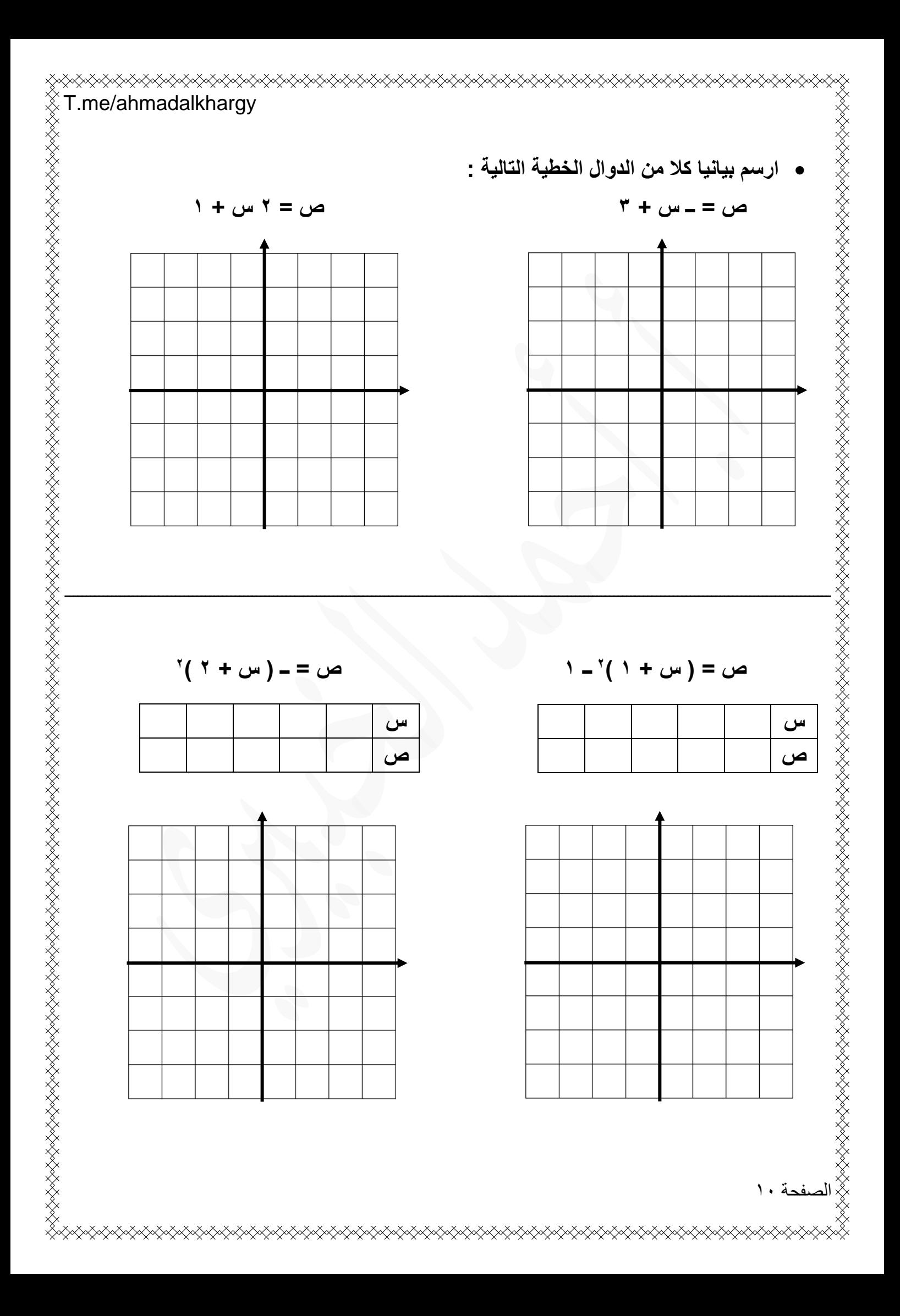